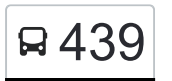

# R 439 Fürstenwalde Bahnhof < ► Herzfelde (MOL) Kirche

Die Buslinie 439 (Fürstenwalde Bahnhof ◄ ► Herzfelde (MOL) Kirche) hat 4 Routen

(1) Fürstenwalde Bahnhof: 07:03 - 18:03(2) Hangelsberg Schule: 06:12 - 10:10(3) Herzfelde (mol) kirche: 03:50 - 15:40(4) Lichtenow Tankstelle: 06:30

Verwende Moovit, um die nächste Station der Buslinie 439 zu finden und um zu erfahren wann die nächste Buslinie 439 kommt.

## **Richtung: Fürstenwalde Bahnhof**

20 Haltestellen [LINIENPLAN ANZEIGEN](https://moovitapp.com/berlin_brandenburg-1663/lines/439/190916094/7665420/de?ref=2&poiType=line&customerId=4908&af_sub8=%2Findex%2Fde%2Fline-pdf-Berlin_Brandenburg-1663-852199-190916094&utm_source=line_pdf&utm_medium=organic&utm_term=F%C3%BCrstenwalde%20Bahnhof%20%E2%97%84%20%E2%96%BA%20Herzfelde%20(MOL)%20Kirche)

Herzfelde (Mol) Kirche

Herzfelde (Mol) Gartenstr.

Herzfelde (Mol) Rehfelder Weg

Lichtenow Dorf

Lichtenow Tankstelle

Kienbaum Abzweig

Kienbaum Sportstätte

Kienbaum Kirche

Kienbaum Dorfstr.

Hangelsberg Bahnhof

Hangelsberg Schule

Hangelsberg Waldschloss

Hangelsberg Röntgenstr.

Hangelsberg Gaußstr.

Hangelsberg Berliner Landstr.

Fürstenwalde Heideland

Fürstenwalde Friesenstadion/L38

Fürstenwalde Heimattiergarten

Fürstenwalde Altstadt

Fürstenwalde Bahnhof

#### **Buslinie 439 Fahrpläne**

Abfahrzeiten in Richtung Fürstenwalde Bahnhof

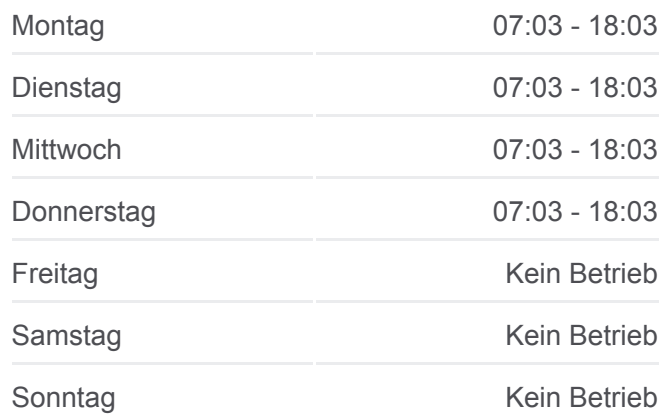

**Buslinie 439 Info Richtung:** Fürstenwalde Bahnhof **Stationen:** 20 **Fahrtdauer:** 44 Min **Linien Informationen:**

### **[Buslinie 439 Karte](https://moovitapp.com/berlin_brandenburg-1663/lines/439/190916094/7665420/de?ref=2&poiType=line&customerId=4908&af_sub8=%2Findex%2Fde%2Fline-pdf-Berlin_Brandenburg-1663-852199-190916094&utm_source=line_pdf&utm_medium=organic&utm_term=F%C3%BCrstenwalde%20Bahnhof%20%E2%97%84%20%E2%96%BA%20Herzfelde%20(MOL)%20Kirche)**

# **Richtung: Hangelsberg Schule** 9 Haltestellen [LINIENPLAN ANZEIGEN](https://moovitapp.com/berlin_brandenburg-1663/lines/439/190916094/7665438/de?ref=2&poiType=line&customerId=4908&af_sub8=%2Findex%2Fde%2Fline-pdf-Berlin_Brandenburg-1663-852199-190916094&utm_source=line_pdf&utm_medium=organic&utm_term=F%C3%BCrstenwalde%20Bahnhof%20%E2%97%84%20%E2%96%BA%20Herzfelde%20(MOL)%20Kirche)

Fürstenwalde Bahnhof

Fürstenwalde Altstadt

Fürstenwalde Heimattiergarten

Fürstenwalde Friesenstadion/L38

Fürstenwalde Heideland

Hangelsberg Berliner Landstr.

Hangelsberg Gaußstr.

Hangelsberg Röntgenstr.

Hangelsberg Schule

#### **Buslinie 439 Fahrpläne**

Abfahrzeiten in Richtung Hangelsberg Schule

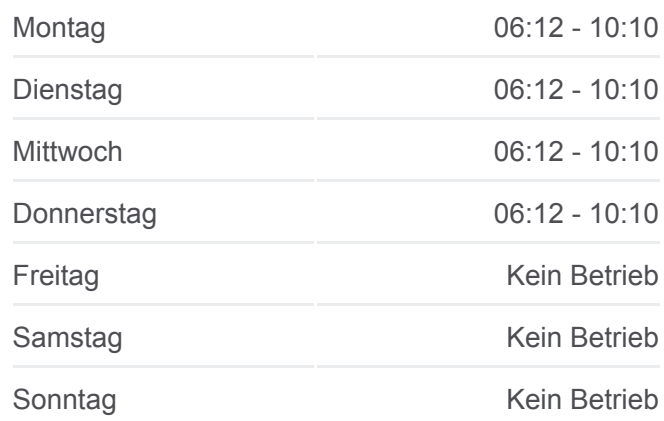

**Buslinie 439 Info Richtung:** Hangelsberg Schule **Stationen:** 9 **Fahrtdauer:** 15 Min **Linien Informationen:**

## **[Buslinie 439 Karte](https://moovitapp.com/berlin_brandenburg-1663/lines/439/190916094/7665438/de?ref=2&poiType=line&customerId=4908&af_sub8=%2Findex%2Fde%2Fline-pdf-Berlin_Brandenburg-1663-852199-190916094&utm_source=line_pdf&utm_medium=organic&utm_term=F%C3%BCrstenwalde%20Bahnhof%20%E2%97%84%20%E2%96%BA%20Herzfelde%20(MOL)%20Kirche)**

#### **Buslinie 439 Fahrpläne**

Abfahrzeiten in Richtung Herzfelde (mol) kirche

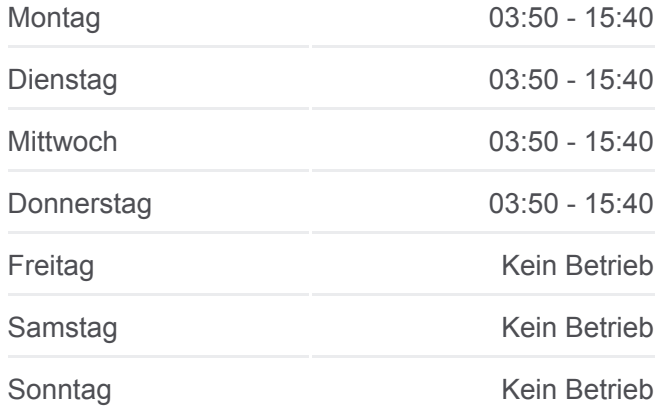

**Buslinie 439 Info Richtung:** Herzfelde (Mol) Kirche **Stationen:** 20 **Fahrtdauer:** 46 Min **Linien Informationen:**

**[Buslinie 439 Karte](https://moovitapp.com/berlin_brandenburg-1663/lines/439/190916094/7665452/de?ref=2&poiType=line&customerId=4908&af_sub8=%2Findex%2Fde%2Fline-pdf-Berlin_Brandenburg-1663-852199-190916094&utm_source=line_pdf&utm_medium=organic&utm_term=F%C3%BCrstenwalde%20Bahnhof%20%E2%97%84%20%E2%96%BA%20Herzfelde%20(MOL)%20Kirche)** 

# **Richtung: Herzfelde (Mol) Kirche** 20 Haltestellen [LINIENPLAN ANZEIGEN](https://moovitapp.com/berlin_brandenburg-1663/lines/439/190916094/7665452/de?ref=2&poiType=line&customerId=4908&af_sub8=%2Findex%2Fde%2Fline-pdf-Berlin_Brandenburg-1663-852199-190916094&utm_source=line_pdf&utm_medium=organic&utm_term=F%C3%BCrstenwalde%20Bahnhof%20%E2%97%84%20%E2%96%BA%20Herzfelde%20(MOL)%20Kirche)

Fürstenwalde Bahnhof

Fürstenwalde Altstadt

Fürstenwalde Heimattiergarten

Fürstenwalde Friesenstadion/L38

Fürstenwalde Heideland

Hangelsberg Berliner Landstr.

Hangelsberg Gaußstr.

Hangelsberg Röntgenstr.

Hangelsberg Schule

Hangelsberg Waldschloss

Hangelsberg Bahnhof

Kienbaum Dorfstr.

Kienbaum Kirche

Kienbaum Sportstätte

Kienbaum Abzweig Lichtenow Tankstelle Lichtenow Dorf Herzfelde (Mol) Rehfelder Weg Herzfelde (Mol) Gartenstr.

Herzfelde (Mol) Kirche

## **Richtung: Lichtenow Tankstelle**

12 Haltestellen [LINIENPLAN ANZEIGEN](https://moovitapp.com/berlin_brandenburg-1663/lines/439/190916094/7665413/de?ref=2&poiType=line&customerId=4908&af_sub8=%2Findex%2Fde%2Fline-pdf-Berlin_Brandenburg-1663-852199-190916094&utm_source=line_pdf&utm_medium=organic&utm_term=F%C3%BCrstenwalde%20Bahnhof%20%E2%97%84%20%E2%96%BA%20Herzfelde%20(MOL)%20Kirche)

Fürstenwalde Bahnhof

Fürstenwalde Altstadt

Fürstenwalde Heimattiergarten

Fürstenwalde Friesenstadion/L38

Fürstenwalde Heideland

Hangelsberg Berliner Landstr.

Hangelsberg Bahnhof

Kienbaum Dorfstr.

Kienbaum Kirche

Kienbaum Sportstätte

Kienbaum Abzweig

Lichtenow Tankstelle

**Buslinie 439 Fahrpläne**

Abfahrzeiten in Richtung Lichtenow Tankstelle

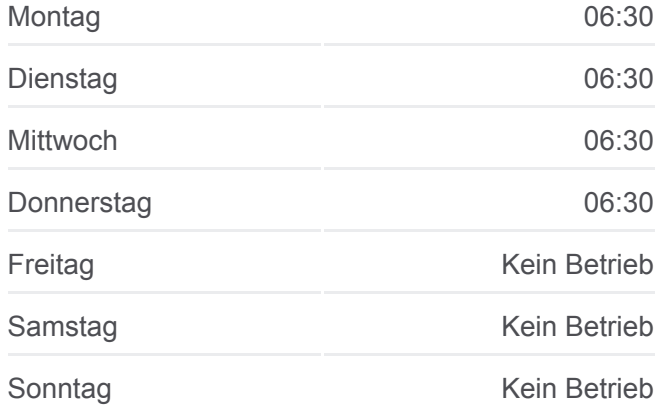

**Buslinie 439 Info Richtung:** Lichtenow Tankstelle **Stationen:** 12 **Fahrtdauer:** 34 Min **Linien Informationen:**

**[Buslinie 439 Karte](https://moovitapp.com/berlin_brandenburg-1663/lines/439/190916094/7665413/de?ref=2&poiType=line&customerId=4908&af_sub8=%2Findex%2Fde%2Fline-pdf-Berlin_Brandenburg-1663-852199-190916094&utm_source=line_pdf&utm_medium=organic&utm_term=F%C3%BCrstenwalde%20Bahnhof%20%E2%97%84%20%E2%96%BA%20Herzfelde%20(MOL)%20Kirche)** 

Buslinie 439 Offline Fahrpläne und Netzkarten stehen auf moovitapp.com zur Verfügung. Verwende den [Moovit App,](https://moovitapp.com/berlin_brandenburg-1663/lines/439/190916094/7665420/de?ref=2&poiType=line&customerId=4908&af_sub8=%2Findex%2Fde%2Fline-pdf-Berlin_Brandenburg-1663-852199-190916094&utm_source=line_pdf&utm_medium=organic&utm_term=F%C3%BCrstenwalde%20Bahnhof%20%E2%97%84%20%E2%96%BA%20Herzfelde%20(MOL)%20Kirche) um Live Bus Abfahrten, Zugfahrpläne oder U-Bahn Fahrplanzeiten zu sehen, sowie Schritt für Schritt Wegangaben für alle öffentlichen Verkehrsmittel in Berlin - Brandenburg zu erhalten.

[Über Moovit](https://moovit.com/about-us/?utm_source=line_pdf&utm_medium=organic&utm_term=F%C3%BCrstenwalde%20Bahnhof%20%E2%97%84%20%E2%96%BA%20Herzfelde%20(MOL)%20Kirche) · [MaaS Lösungen](https://moovit.com/maas-solutions/?utm_source=line_pdf&utm_medium=organic&utm_term=F%C3%BCrstenwalde%20Bahnhof%20%E2%97%84%20%E2%96%BA%20Herzfelde%20(MOL)%20Kirche) · [Unterstützte Länder](https://moovitapp.com/index/de/%C3%96PNV-countries?utm_source=line_pdf&utm_medium=organic&utm_term=F%C3%BCrstenwalde%20Bahnhof%20%E2%97%84%20%E2%96%BA%20Herzfelde%20(MOL)%20Kirche) · **[Mooviter Community](https://editor.moovitapp.com/web/community?campaign=line_pdf&utm_source=line_pdf&utm_medium=organic&utm_term=F%C3%BCrstenwalde%20Bahnhof%20%E2%97%84%20%E2%96%BA%20Herzfelde%20(MOL)%20Kirche&lang=de)** 

© 2024 Moovit - Alle Rechte vorbehalten

### **Siehe Live Ankunftszeiten**

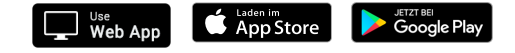